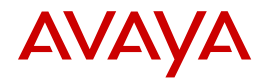

# SUPPORT END DATE (SED) JOB AID

Avaya - Proprietary. Use pursuant to your signed agreement or Avaya policy. 1 and 1 and 1 and 1 and 1 and 1 and 1 and 1 and 1 and 1 and 1 and 1 and 1 and 1 and 1 and 1 and 1 and 1 and 1 and 1 and 1 and 1 and 1 and 1 and 1

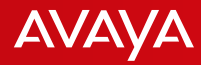

## What is Guardian Technology?

- **Only** Impacts **Communication Manager (CM) 6.2** and later releases
- It is a technology that Avaya implemented using software licensing protection
- Requires active Avaya support coverage or warranty when the service pack or dot release is published to successfully install update
- Two key dates:
	- 1. **Publication date** of the service pack or dot release
	- **2. Support End Date (SED)** of the customer's support entitlement
- Guardian compares the two dates:
	- If the service pack/dot release has a **Publication Date on or before the SED**, the application of the service pack/dot release is **enabled**
	- If the service pack/dot release has a **Publication Date after the SED**, the application of the service pack/dot release **not enabled**

Avaya - Proprietary. Use pursuant to your signed agreement or Avaya policy. 2

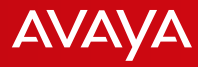

#### How to Check for Guardian Protected Licenses

Customers and Channel Partners can use this report to see all of their Guardian impacted customer entitlements.

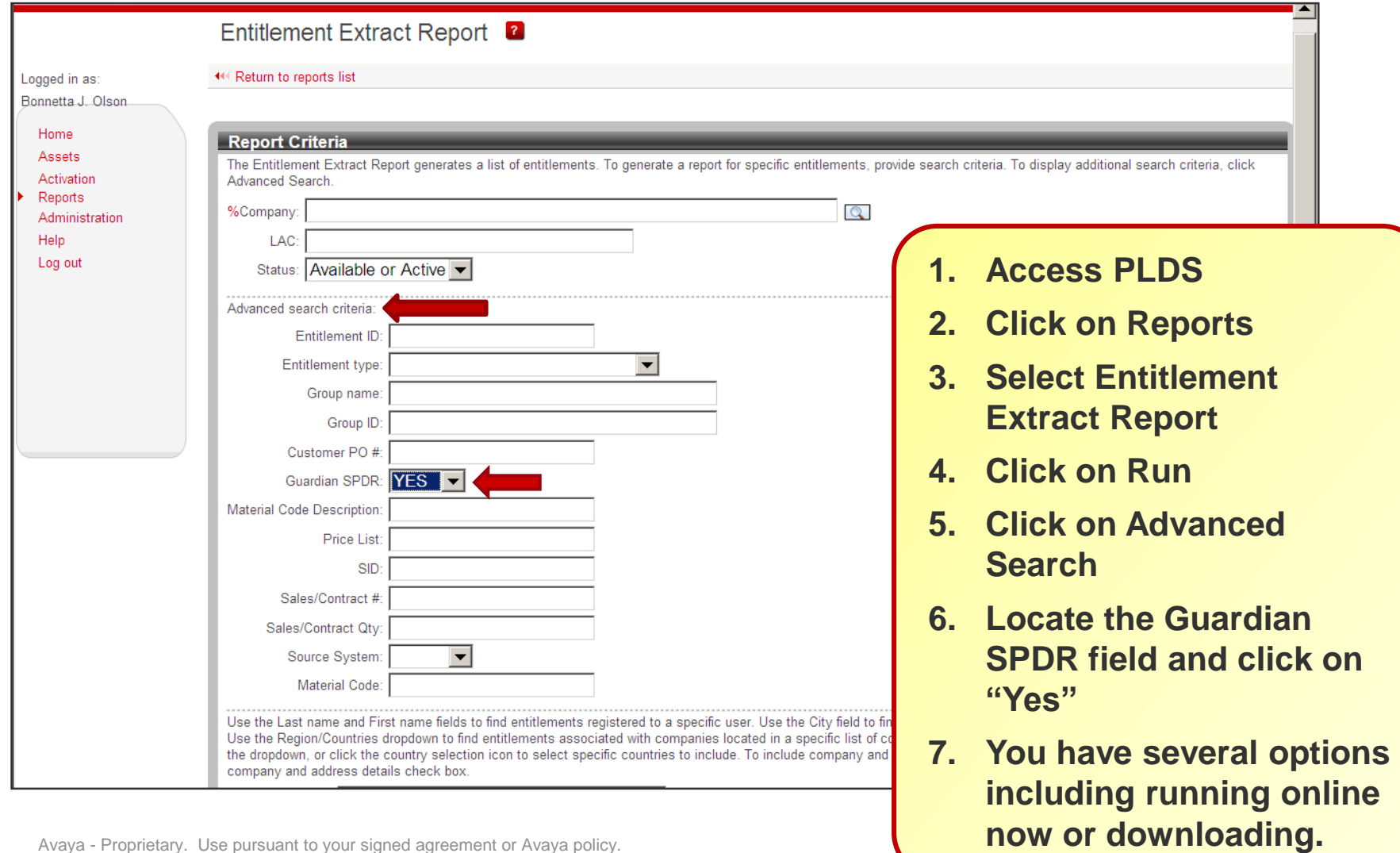

Avaya - Proprietary. Use pursuant to your signed agreement or Avaya policy. 3

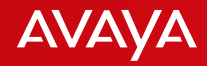

### What does the Customer or Partner Need to Do to Address the Service Pack or Dot Release Error?

#### **If The Customer or Partner…**

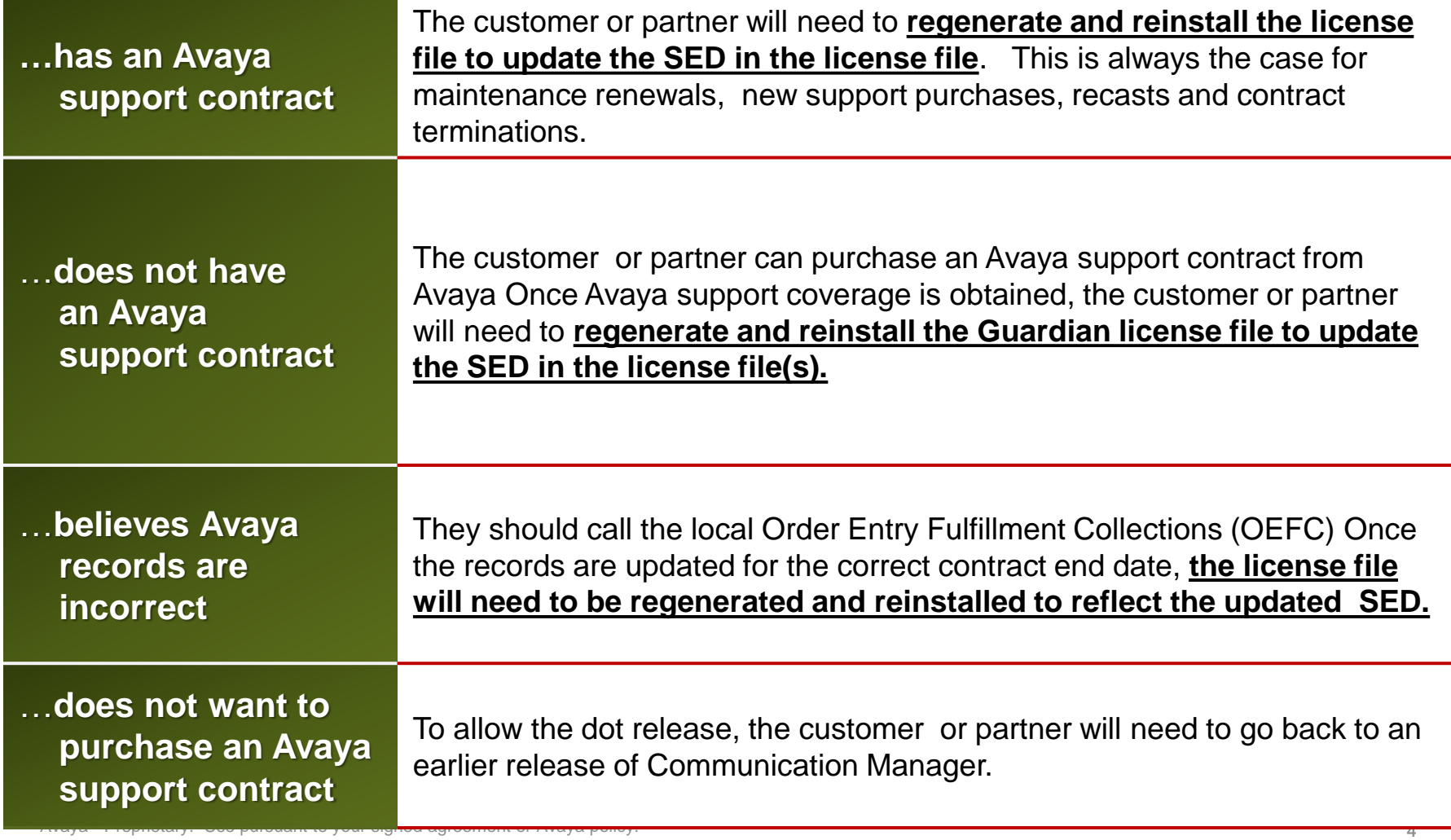

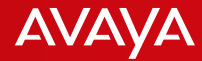

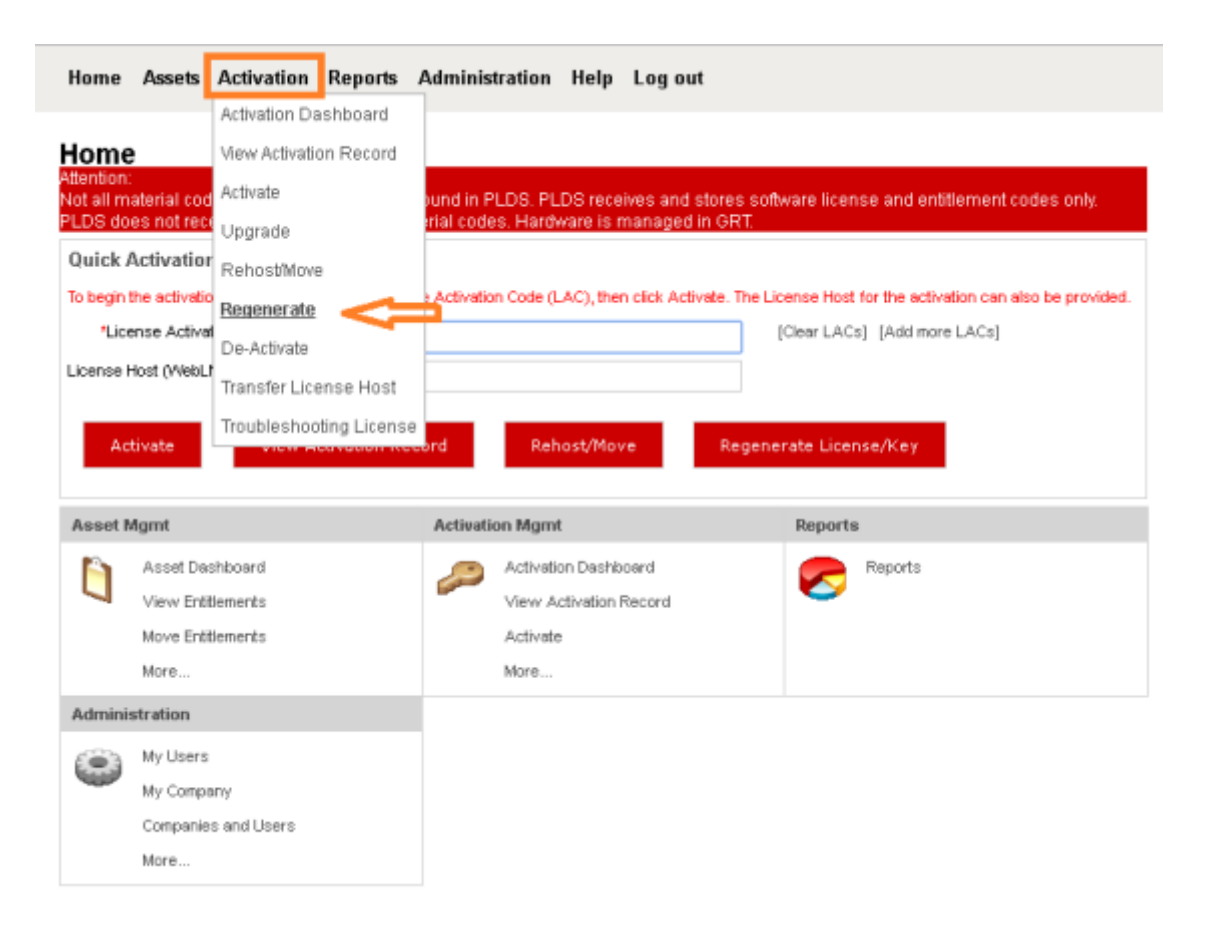

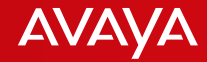

- Search for the License Host
- **Click on [Regenerate] under the selected host.**

The easiest way to search for the License Host is by using the Host ID. but that is not the only method. Hosts can also be found by License Host Name, Sold To, etc. Other options can be found under [Advanced Search].

Home Assets Activation Reports Administration Help Log out Search Activation Records to Regenerate (same/new Host ID (MAC Address)) Return Use this page to search for License Host (WebLM Server Name)s for which to repenerate the License/Key. You can only search for License Host (WebLM Server Name)s belonging to a single registered company You can also filter the list based on the License Host (WebLM Server Name), or on a License Adivation Code, or Host ID (MAC Address) installed on the License Host (WebLM Server Name). To display additional oriteria, click Advanced Search. After providing your oriteria, to display the list of matching License Host (WebLM Server Name)s, click Search Adtivation Records. In the results list, to regenerate the License/Key for a License Host (WebLM Server Name), click its Regenerate link, Click here for additional Search Tigs.

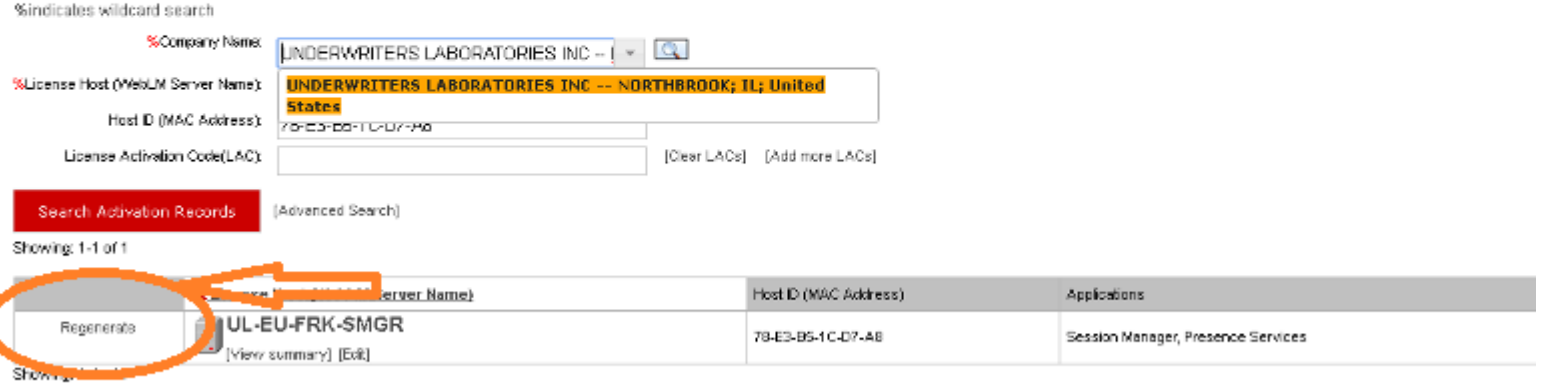

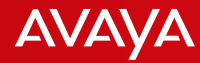

#### ▶ Click Next

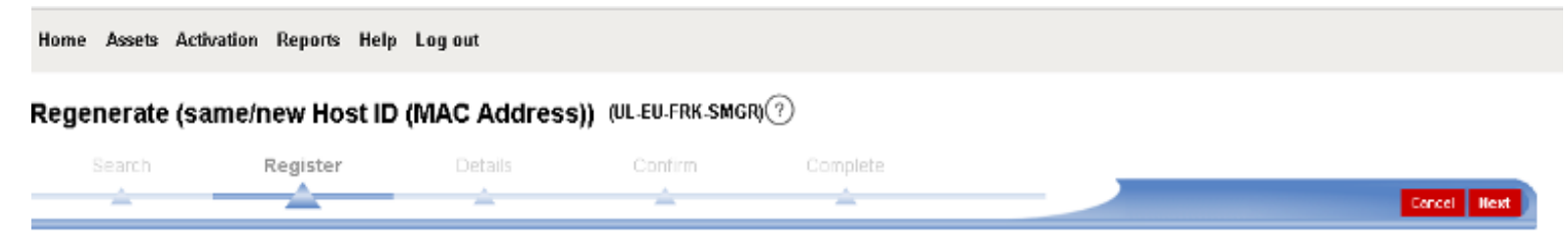

Registration Summary - Click Change to select a different Registered User.

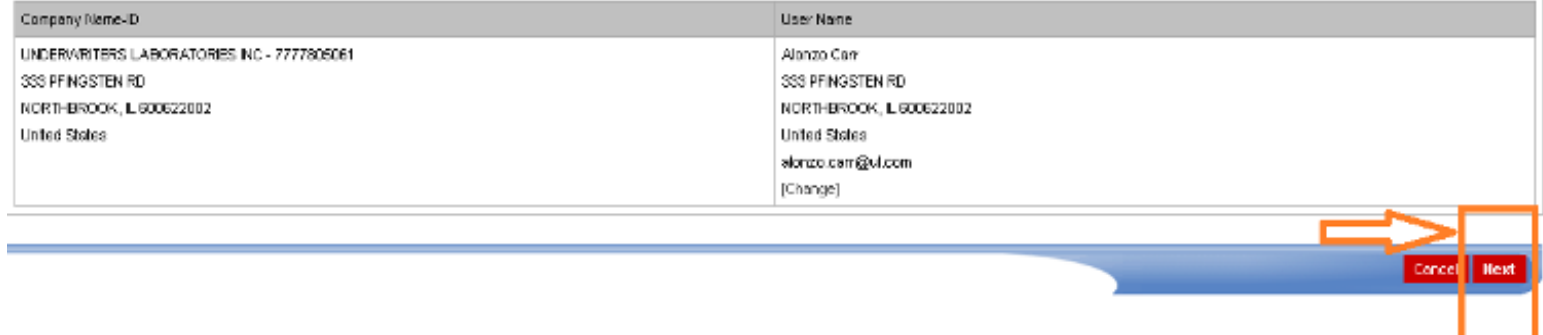

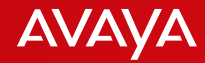

- Ensure the Contract is on the correct End Customer FL
- Primary or Secondary Host ID can be changed from this next screen as necessary; otherwise click Next

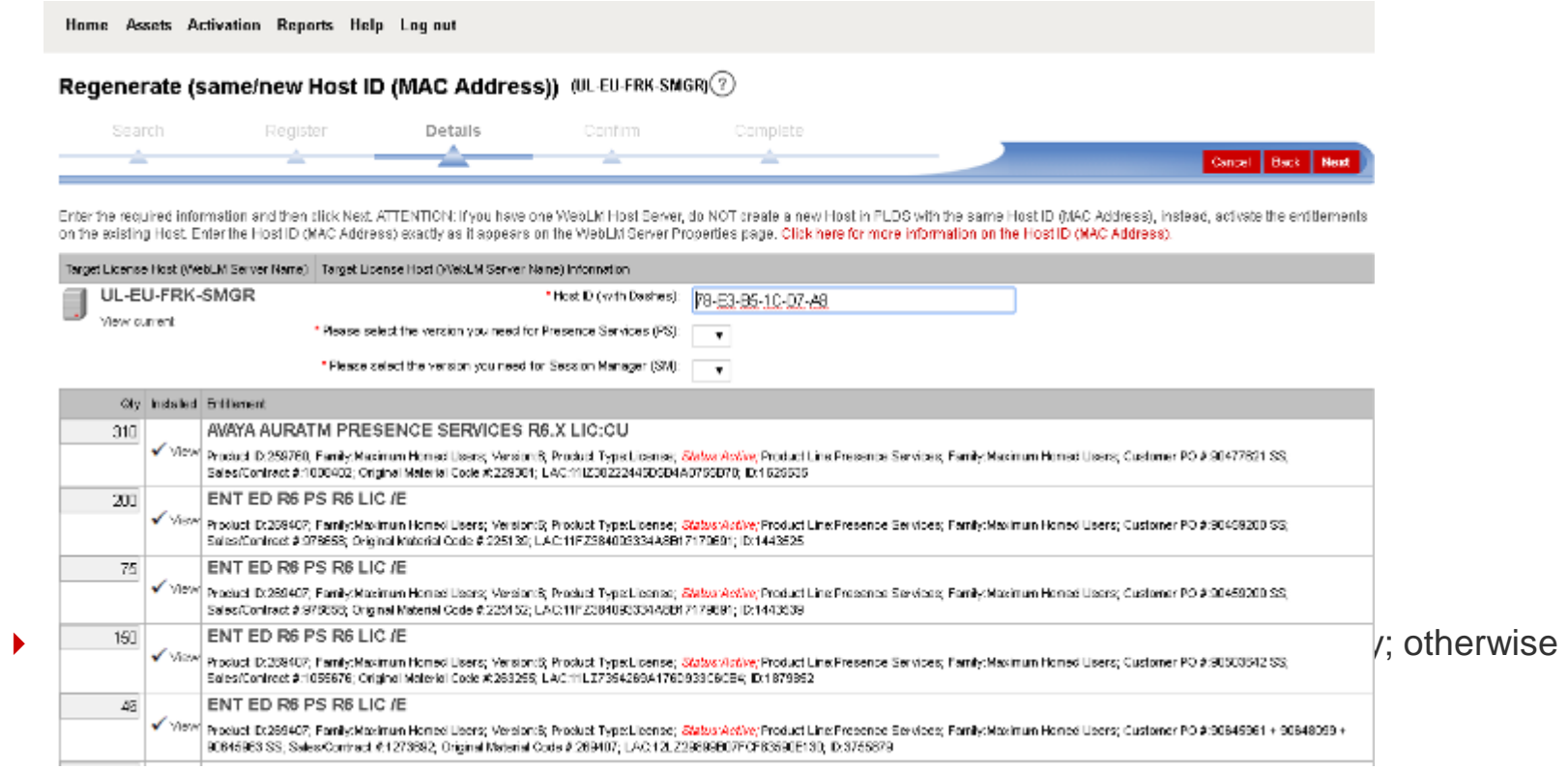

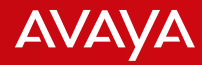

## What Will Happen if CM has a Guardian License Error?

If you are installing a dot release with a publication date that is not allowed by the SED in the license file, Communication Manager displays a license error, enters license error mode, and starts the 30-day license grace period.

**The user will see the following CM license error message:**

**CommunicaMgr License Mode: License Error. System Administration Will Be Blocked in Approximately 30 days. Contact Your Service Representative Immediately. Software Publication Date is After the Support End Date in License File.**

- The user will have a 30 day grace period to correct the error.
- If the grace period expires and the user does not correct the error, CM will enter "No License" mode and CM admin changes are blocked.

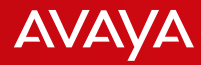

## What Will Happen if CM has a Guardian Service Pack Error?

If the service pack Publication Date is after the SED, Communication Manager blocks the service pack installation

**Command Failed: Service Pack publication date is after the Support End Date in the license file. The user will see the following CM license error message:**

If the service pack Publication Date is on or **before** the SED, the service pack is enabled and is installed on Communication Manager.

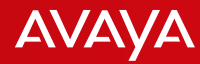

# Guardian Proactive Email Notification of SED **Change**

When there is a change to the contract expiration date for a Sold To/FL for which the Guardian licenses are already generated an email notification will automatically be sent to the primary contact defined in PLDS

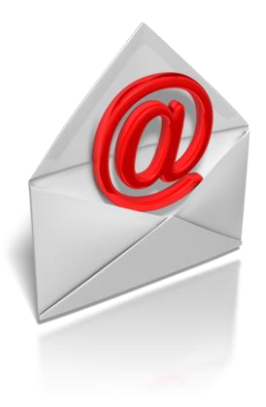

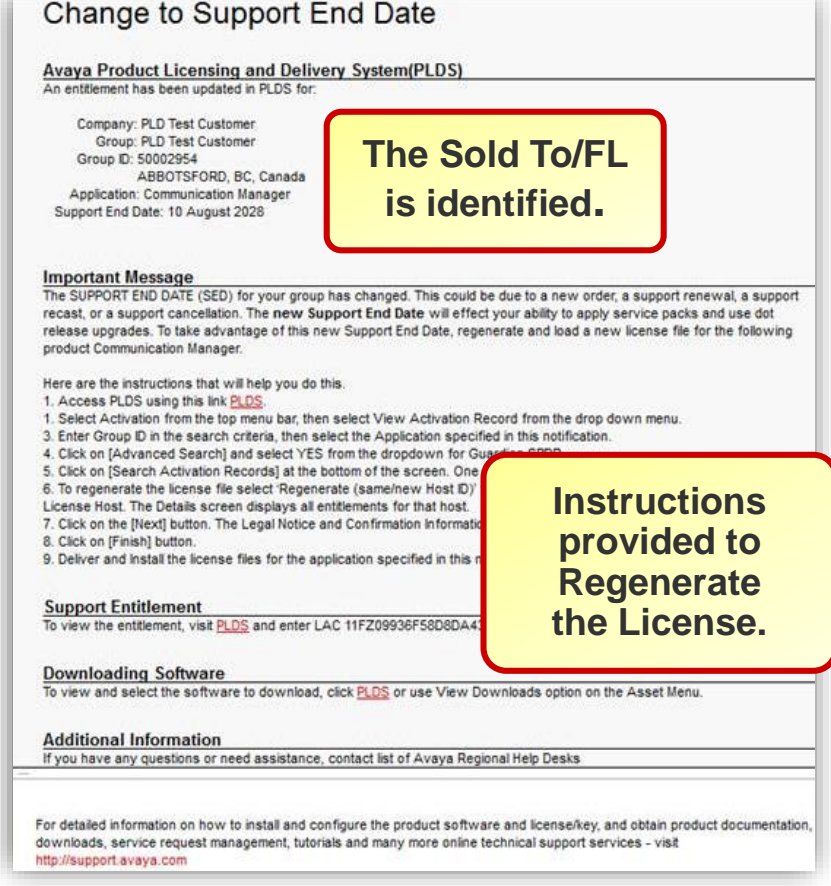

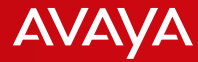

ī

## Job Aids available through PLDS Help

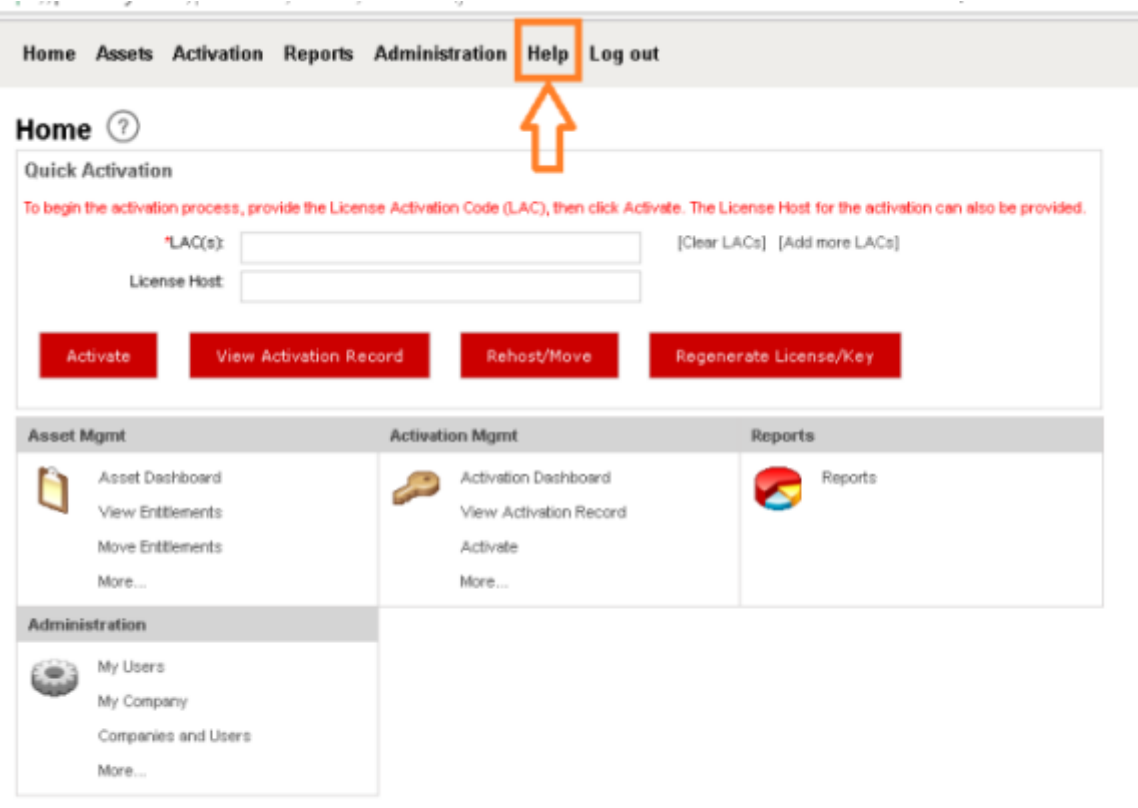

Terms of Use Privacy Statement @ 2016 Avaya Inc. Use of this site indicates you accept the

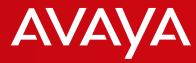

#### **Job Aids highlighted below are specific to SED Error Correction**

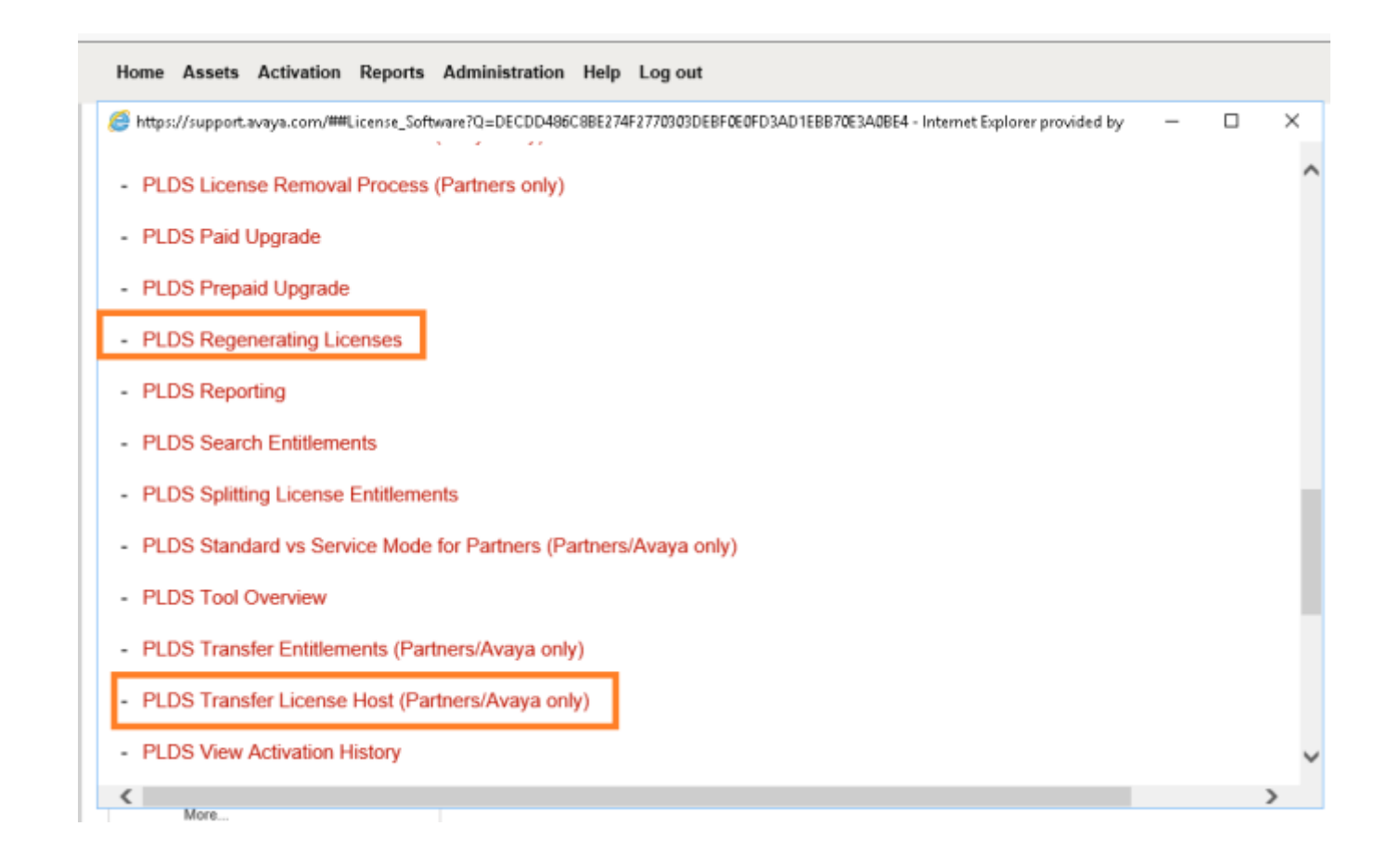

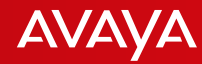

## Help! Who Supports PLDS and Guardian!

#### **24/7 Support**

**US 1-866-AVAYA IT (+1-866-282-9248)or 303-354-8999** 

> **EMEA +44 1483 309800**

**Canada and CALA Regions +1 720 444 0130**

> **APAC +65 6872 8700**

**Germany +49 69 7505 1234**

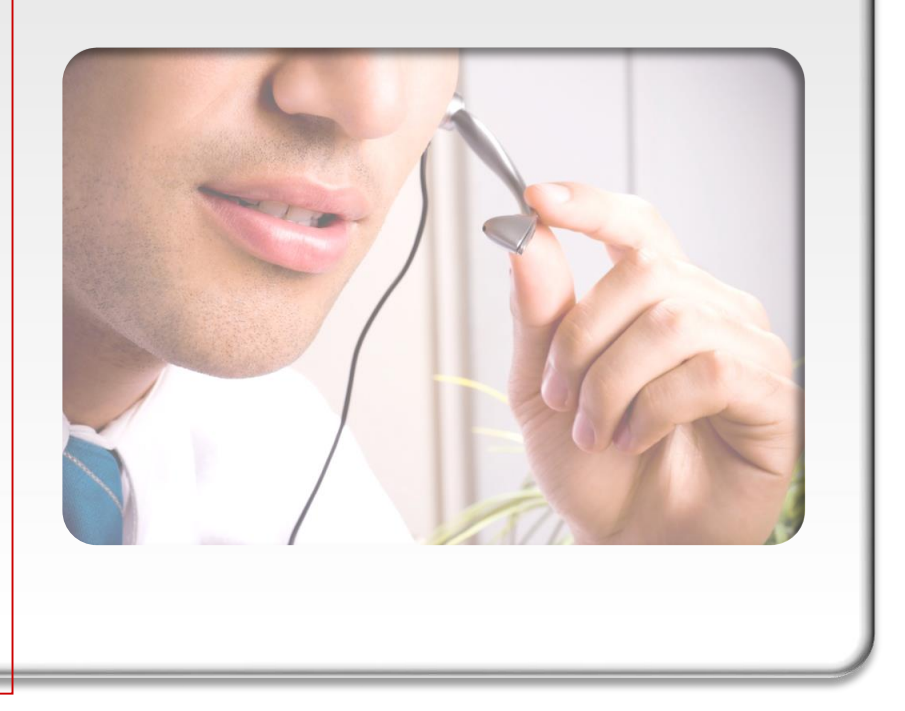

**Avaya IT Tiers 1-3 teams will resolve your issue.**